# **[Erziehung zur Unmündigkeit](https://www.burks.de/burksblog/2014/04/23/erziehung-zur-unmuendigkeit)**

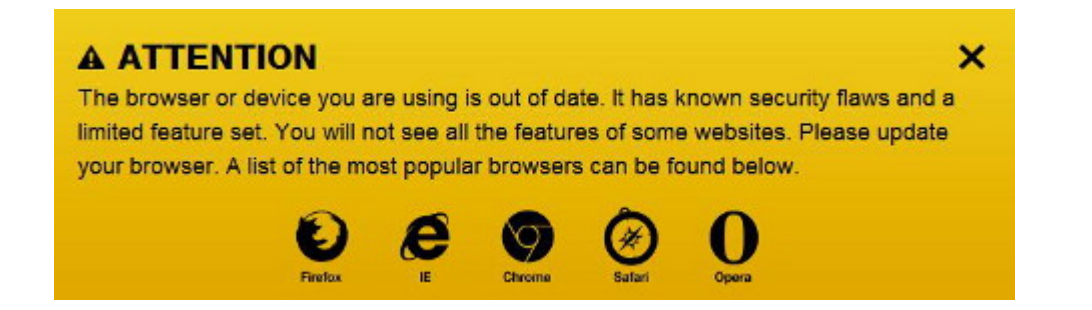

Diese Falschmeldung bekommt man, wenn man auf der Website von [Al Jazeera](http://america.aljazeera.com/articles/2014/4/22/india-elections-genderrevolution.html) mit Firefox ohne Javascript und ohne Cookies surft (was ich für normal und empfehlenswert halte). Die so genannten Webdesigner müssten doch wissen, dass die Meldung nicht stimmt. Daher ist das eine bewusste Lüge. Ich wüsste zu gern, wer sich so etwas ausdenkt.

Man könnte auch sagen: Webdesigner lügen ganz bewusst, weil sicherheitsbewusstes Surfen das Geschäftsmodell der Medien im Internet – das Ausspähen der Nutzer – aushebelt.

# **[Trojaner entfernen in zwei](https://www.burks.de/burksblog/2014/04/14/trojaner-entfernen-in-zwei-minuten) [Minuten!](https://www.burks.de/burksblog/2014/04/14/trojaner-entfernen-in-zwei-minuten)**

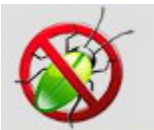

**Entfernen von Trojaner** (Empfohlen) entfernen Malware in weniger als 2 Minuten.

Kostenlos Herunterladen

## **[ZDF über die Ukraine:](https://www.burks.de/burksblog/2014/04/09/zdf-ueber-die-ukraine-unfair-and-unbalanced) [\(un\)fair and \(un\)balanced](https://www.burks.de/burksblog/2014/04/09/zdf-ueber-die-ukraine-unfair-and-unbalanced)**

[Der Freitag](http://www.freitag.de/autoren/lapple08m214/zdf-skandal-berichte-im-auftrag-kiews): (via [Fefe\)](http://blog.fefe.de/?ts=adbaa624): "Das ZDF gibt zu, Pressematerial eines PR-Netzwerkes gegen , russische Propaganda' [*Javascript required*] zu benutzen, das die Kiewer Regierung mittels einer Image-Kampagne unterstützen soll. (…) Finanziert wird die PR-Kampagne u.a. von George Soros, der ukrainischen Übergangsregierung und einer ukrainischen Tochtergesellschaft von [Weber Shandwick,](http://en.wikipedia.org/wiki/Weber_Shandwick) dem weltweit führenden PR-Unternehmen."

### **[Dunkle Materie entdeckt oder:](https://www.burks.de/burksblog/2014/04/02/dunkle-materie-entdeckt-oder-allah-ist-wie-jahwe) [Allah ist wie Jahwe](https://www.burks.de/burksblog/2014/04/02/dunkle-materie-entdeckt-oder-allah-ist-wie-jahwe)**

Wenn ich mich morgens durch die Nachrichten wühle, die zu lesen ich für wert erachte, finde ich meistens zahllose Gründe, mich zu ärgern: Ich werde [nicht wirklich informiert,](http://www.faz.net/aktuell/politik/ausland/europa/segolene-royal-wird-ministerin-die-revanche-der-verflossenen-12876640.html) obwohl das Gegenteil behauptet wird, es handelt sich nicht um Journalismus, sondern um [Propaganda,](http://www.welt.de/politik/ausland/article126487768/Nato-und-Ukraine-fuerchten-russische-Invasion.html) um [Lautsprecher des](http://www.handelsblatt.com/politik/deutschland/oeffentlicher-dienst-steuerzahler-muessen-fuer-lohnabschluss-buessen/9706764.html) [Kapitals](http://www.handelsblatt.com/politik/deutschland/oeffentlicher-dienst-steuerzahler-muessen-fuer-lohnabschluss-buessen/9706764.html) oder um [getarnte Pressemeitteilungen,](http://www.tagesspiegel.de/kultur/ai-weiwei-ausstellung-in-berlin-kuenstler-hofft-weiterhin-auf-ausreise/9706650.html) die darauf verzichten, auch unabhängige Quellen zu befragen, [Deutsch des](http://www.die-linke.de/nc/die-linke/nachrichten/detail/zurueck/nachrichten/artikel/austeritaetskurs-fuer-die-ukraine/) [Grauens](http://www.die-linke.de/nc/die-linke/nachrichten/detail/zurueck/nachrichten/artikel/austeritaetskurs-fuer-die-ukraine/) ist an der Tagesordnung.

Was mich interessiert, sind meistens [Reportagen](http://www.tagesspiegel.de/zeitung/keine-schule-fuers-leben/311496.html), mit denen ich mich ausführlich beschäftigen möchte, wozu mir aber die Zeit fehlt, oder [verstörende Geschichten](https://magazin.spiegel.de/digital/index_SP.html#SP/2014/14/126267978) (Javascript erforderlich), die mich aber ratlos zurücklassen.

[Fefe](http://blog.fefe.de/?ts=adc2cd52) prägte heute den wunderbaren Begriff von der "Echokammer der Gleichgesinnten", was auf große Teile der deutschen Medien ebenso zutrifft wie auf das Sekten-Milieu der Veganer,

Esoteriker oder Binnen-I-Talibanesinnen.

Wenn ich mich wirklich erholen will, gehe ich [zu den](http://www.scilogs.de/relativ-einfach/astronomischephysikalische-aprilscherze-2014/) [Wissenschaftlern](http://www.scilogs.de/relativ-einfach/astronomischephysikalische-aprilscherze-2014/). Die wissen wenigstens, wovon sie reden, und deren [Aprilscherze](https://www.gsi.de/start/aktuelles/detailseite/datum/2014/04/01/spektakulaerer-fund-dunkle-materie-am-gsi-beschleuniger-entdeckt.htm) (Javascript erforderlich) sind intellektuell anspruchsvoll und auch komisch.

Fazit: Ich brauche keine Zeitung mehr. Die *[konkret](http://www.konkret-magazin.de/)* sollte ich endlich mal abonnieren, weil ich sie eh immer kaufe. Aber ohne [Gremliza](http://de.wikipedia.org/wiki/Hermann_L._Gremliza) (geb. 1940) wäre die *konkret* vermutlich schnell tot und unlesbar. Ein ebenbürtiger Nachfolger ist nicht in Sicht. "Ich bestehe auf dem Recht, ja der Pflicht des Aufklärers, Allah so wenig zu achten und nach Kräften zu verspotten, wie irgendwelche anderen Götter, von Jesus C. bis L. Ron Hubbard. Die Religionsfreiheit, die ich meine, ist die Freiheit von Religion. Damit das klar ist." Wer sagt so etwas sonst noch?

Die [Jungle World](http://jungle-world.com/) könnte ich online lesen, vergesse es aber immer, und außerdem nervt mich bei der*Jungle World*, dass sie sich dem E-Mai-Verschlüsseln konsequent verweigern und stattdessen auf Facebook herumtrollen. Was soll an dieser Attitude "links" sein? Nicht mit mir.

Ich weiß gar nicht, ob ich mein eigenes Blog [lesen würde](http://www.taz.de/1/archiv/archiv/?dig=2004/09/18/a0003), wenn ich nicht ich wäre. Gute Frage, die nur die wohlwollenden Leserinnen und geneigten Leser beantworten können.

#### **[You recommend](https://www.burks.de/burksblog/2014/03/04/you-recommend)**

Disable saving of IP Address. Will only save cookies to track user votes.

Ich habe jetzt das Plugin [I Recommend / Like this Plugin for](http://www.harishchouhan.com/personal-projects/i-recommend-this/) [WordPress](http://www.harishchouhan.com/personal-projects/i-recommend-this/) installiert. "This plugin allows your visitors to

simply recommend/like your posts instead of commment it." (Funktioniert vermutlich nur mit Javascript.)

## **[Fast ein Quantum Dingsbums](https://www.burks.de/burksblog/2013/12/30/fast-ein-quantum-dingsbums)**

Wieder einmal wird die Panik-Sau durchs Mainstreammedien-Dorf getrieben. Wenn ich bei der NSA wäre, würde ich es auch so machen: So tun, als wäre ich überall schon "drin", als könne man gar nichts mehr tun, als wären die Geheimdienste übermachtig und allwissen. Genauso kommen die [aktuellen](http://www.spiegel.de/netzwelt/netzpolitik/quantumtheory-wie-die-nsa-weltweit-rechner-hackt-a-941149.html) [Artikel](http://www.spiegel.de/netzwelt/netzpolitik/quantumtheory-wie-die-nsa-weltweit-rechner-hackt-a-941149.html) einher: Bürokraten neigen dazu, selbst dem kleinsten Furz eine geheimnisvolle Abkürzung zu geben,

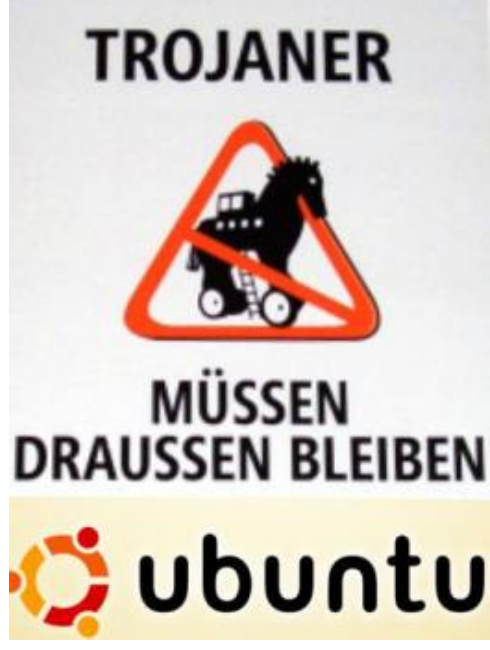

die einschüchtern soll. Heute haben wir die "Quantumtheory", "Quantumbot", "Quantumcopper" und die "NSA-Abteilung Tailored Access Operations (TAO)". "The Asshole Open" würde auch passen. Demnächst nennt die NSA *Remote-Access-Software*, die der Zielperson auf DVD per Fahrradkurier zugeschickt wird ("Geile-Titten.exe - sofort installieren!) "einstein.exe" oder so ähnlich.

Und natürlich geistern wieder die "Trojaner" überall herum

(nein, es waren die Griechen, die im Pferd saßen, *nicht* die Trojaner). Es ist alles wie schon bei der so genannten "Online-Durchsuchung": Wer sich auskennt, lacht sich kaputt, und wer sich nicht auskennt, ist wie gelähmt und macht gar nichts mehr, weil es angesichts eines solchen übermachtigen Gegners keinen Zweck hat. Genau so ist das gewollt, und alle spielen mit.

Steht in den aktuellen "Enthüllungen" (es ist alles noch viel schlimmer, als wir uns jemals vorgestellt haben, reloaded und revisited") überhaupt etwas Neues?

Die TAO kann also angeblich "fast nach Belieben Rechner von Zielpersonen mit Schadsoftware verseuchen." Ach ja? Auch Linux? Und wie? Ach so – über das Wie schweigen wir schamhaft, auch wieder wie bei der "Online-Durchsuchung". Das interessiert ja nicht wirklich. Und "fast"? Fast alle ausser Burks' Rechner oder wie?

*Früher war es für die NSA noch vergleichsweise mühsam, sich Vollzugriff auf den Computer einer Zielperson zu verschaffen. Sie griff dazu auf eine Methode zurück, die auch Cyberkriminelle und Staatshacker aus anderen Ländern einsetzen: Sie verschickten Spam-E-Mails mit Links, die auf virenverseuchte Webseiten führten.*

Normalerweise liest man bei einem derartigen Mupitz nicht weiter. Cookies, Viren, würmer, Trojaner – alles eine Soße.

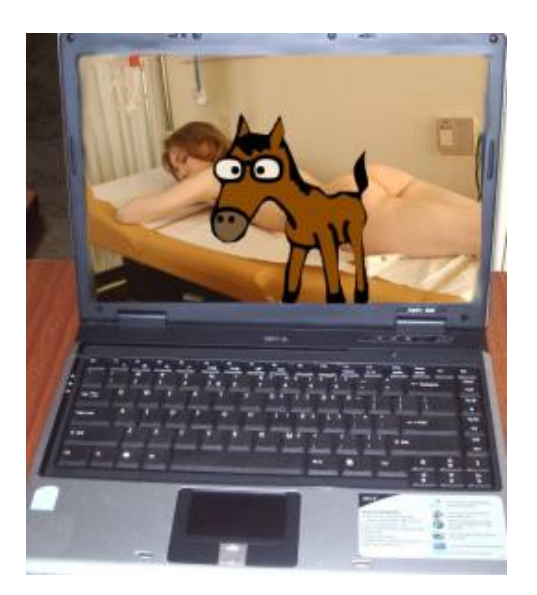

Wer will da schon die Details wissen.

Vielleicht funktioniert die Methode aber bei Spiegel-Online-Redakteuren, sonst würde die das nicht schreiben. Das hatten wir doch schon:  $\sqrt{Lipav}$ .exe is an unknown application  $-$  install anyway?"

Lesen wir weiter, wie das Quantum Dingsbums des NSA "funktioniert":

*Eine Quantum-Attacke funktioniert, grob erklärt, folgendermaßen: Zunächst wird der Internet-Traffic an den Punkten, an denen die NSA oder befreundete Dienste darauf Zugriff haben, nach digitalen Lebenszeichen der Zielperson durchkämmt. Das kann eine bestimmte E-Mail-Adresse sein oder etwa ein Webseiten-Cookie.*

Schon klar. Cookies. Wer erlaubt die denn, außer Spiegel-Online-Reakteuren? Mein digitales Lebenszeichen ist, wie bekannt, burks@burks.de. Und jetzt?

*…kann sich der interessierte NSA-Analyst von dort aus weiterhangeln: Er kann weitere E-Mail-Adressen oder andere Cookies desselben Nutzers suchen, etwa den von Facebook oder Microsofts Hotmail-Dienst.*

Ach ja. Dann hangelt mal schön. Es geht munter weiter so: *Statt der eigentlich angeforderten Yahoo-Seite ruft der Browser unbemerkt eine weitere Adresse auf, die von einem NSA-Server stammt.*

Also mein Browser macht "unbemerkt" gar nichts, und wenn doch, würde ich ihn zum Patent anmelden, wegen spontaner Evolution einer künstlichen Intelligenz, die bisher noch unbemerkt in meinen Computern schlummerte. Auch mit dem "Trojaner Olympus" (beim Zeus, was geben die für Namen?) schwurbeln sie einher, dass es nur so kracht: "Wer sich einmal derartigen Zugang zu einem Computer verschafft hat, kann mit dem infiltrierten Gerät nach Belieben verfahren." Wer hätte das gedacht. Aber wie kommt man rein? Spiegel online [verweist auf sich selbst:](http://www.spiegel.de/spiegel/print/d-121154816.html) "Die Spione nutzten dazu unter anderem manipulierte Kopien von LinkedIn-Seiten."

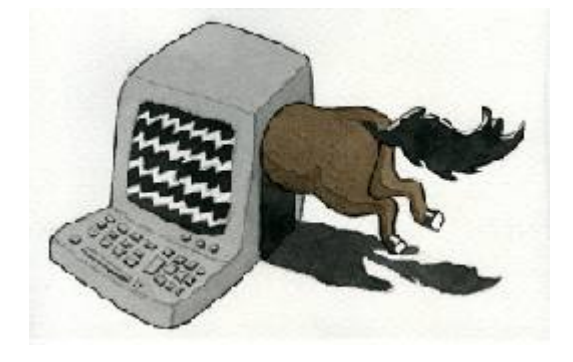

Ach. Das kommt von das. Wer die asozialen Netze, wie die Datenkraken heißen müssten, nutzt, der wird dazu erzogen, die Hosen permanent runterzulassen und alle [aktive Inhalte](https://www.bsi.bund.de/DE/Themen/Cyber-Sicherheit/Themen/Sicherheitsvorfaelle/AktiveInhalte/aktive_inhalte_node.html) zu erlauben. Ich hingegen erlaube gar nix. Viele Websites sind dann nur noch eingeschränkt lesbar. Quod erat demonstrandum. Webdesigner sind die natürlichen Feinde sicherheitsbewusster Surfer. Und das Geschäftsmodell der Mainstream-Medien, das gar nicht funktionierten würde, verhielten sich die Nutzer so, wie es vernünftig wäre. Bei *Spiegel online* werden munter Cookies gesetzt, man kan sich sogar mit dem Fratzenbuch-Account einloggen, und ohne Javascript bleiben Teile der Website weiß. Das ist so, also würde ein Fleischerladen die Kunden auffordern, vegetarisch zu essen. Pappnasen.

Zu guter Letzt lesen wir ganz unten: "Mitarbeit: Andy Müller-Maguhn". Dann kann ja nichts mehr schief gehen. Und [Tron](http://de.wikipedia.org/wiki/Tron_%28Hacker%29) ist auch [ermordet worden,](http://berlin.ccc.de/~andy/CCC/TRON/) vermutlich von der NDS NSA. Komisch, dass Snowden das nicht erwähnt hat.

#### **[Quantum Insert und Burks' Law](https://www.burks.de/burksblog/2013/11/11/quantum-insert-und-burks-law)**

Nachtrag zu gestern. [Heise](http://www.heise.de/newsticker/meldung/Bericht-Britischer-Geheimdienst-lauscht-via-LinkedIn-2043081.html) schreibt: Wie die "Quantum Insert" getaufte Methode genau funktioniert, beschreibt das Magazin nicht. (Gemeint ist der *Spiegel*). Falsch. Die "beschreiben" sehr wohl, wie ein Angriff per "gefälschter Website" angeblich funktioniert.

Der *Spiegel* beruft sich auf einen [Artikel Bruce Schneiers](https://www.schneier.com/blog/archives/2013/10/how_the_nsa_att.html) im *Guardian*. Schneier:

*To trick targets into visiting a FoxAcid server, the NSA relies on its secret partnerships with US telecoms companies. As part of the Turmoil system, the NSA places secret servers, codenamed Quantum, at key places on the Internet backbone. This placement ensures that they can react faster than other websites can. By exploiting that speed difference, these servers can impersonate a visited website to the target before the legitimate website can respond, thereby tricking the target's browser to visit a Foxacid server. In the academic* literature, these are called "man-in-the-middle" attacks, and *have been known to the commercial and academic security* communities. More specifically, they are examples of "man-on*the-side" attacks.*

Zum einen geht es um Man-in-the-Middle-Angriffe auf Smartphones via [GRX-Router](http://en.wikipedia.org/wiki/GPRS_roaming_exchange) einiger Mobilfunk-Netzbetreiber, was an sich keine große Kunst ist. Jedes Handy ist ein Überwachungwerkzeug. So what?

Zum anderen listet das Magazin (Printausgabe) einen Fall auf, wie ein "Computerfachmann", der in einer indischen Firma arbeitet, ausgespäht wurde. Die Angreifer "brachten in Erfahrung, mit welcher IP-Adresse er dienstlich im Netz surft und mit weldher privat, einer indischen nämlich." Der benutzte auch Skype und sogenannte "soziale" Netzwerke und natürlich einen Gmail-Account. Das muss ein merkwürdiger "Computerfachmann" sein. Dem jubelten sie gefakte Linkedin-Versionen unter. Vermutlich haben sie ihn auch noch aufgefordert, Javascript einzuschalten, was der natürlich brav getan hat (sonst hätten sie ihm nichts unterjubeln können.)

Ich verkneife mir, ein "Burks' Law" zu formulieren: "Wer Skype, Gmail und so genannte 'soziale Netzwerke' benutzt, hat auch immer Javascript eingeschaltet und lässt sich auch gern ausspionieren."

# **[Vorsicht! Das ist nicht](https://www.burks.de/burksblog/2013/11/10/vorsicht-das-ist-nicht-burks-de-sondern-nur-eine-manipulierte-kopie) [Burks.de, sondern nur eine](https://www.burks.de/burksblog/2013/11/10/vorsicht-das-ist-nicht-burks-de-sondern-nur-eine-manipulierte-kopie) [manipulierte Kopie!](https://www.burks.de/burksblog/2013/11/10/vorsicht-das-ist-nicht-burks-de-sondern-nur-eine-manipulierte-kopie)**

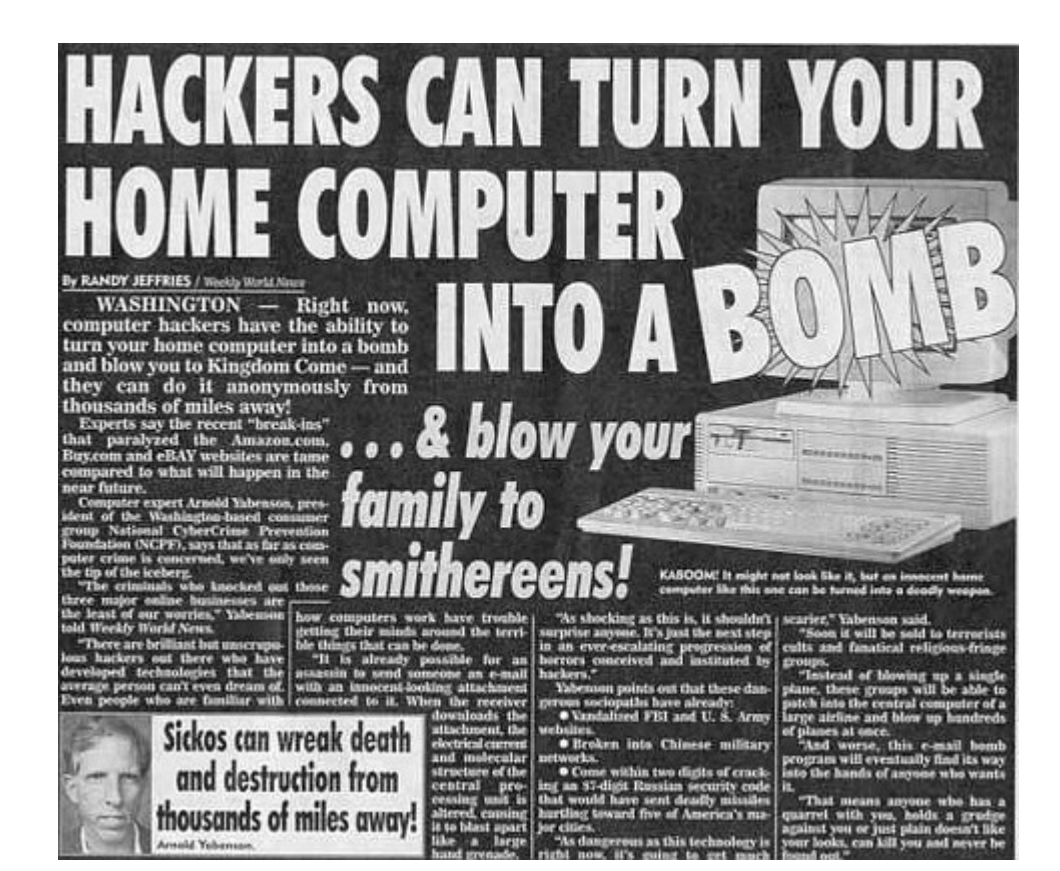

Der britische Geheimdienst GCHQ, die NSA und der Mossad (mindestens!) [nutzen](http://www.spiegel.de/netzwelt/netzpolitik/britischer-gchq-nutzt-gefaelschte-linkedin-seiten-a-932714.html) (laut Mainstrem-Medien) manipulierte Kopien von Seiten, unter anderem denen [sic] des populären Bloggers Burks, um sich Zugang zu den Rechnern von Zielpersonen zu verschaffen. Auf diesem Weg [infiltrierte](http://www.burks.de/javascript.html) der Dienst etwa die Rechner von Mitarbeitern des Telekommunikationskonzerns Belgatelevodacom.

Da hilft nur eins: [burks.de abschalten](http://www.burks.de/abschalten.html)!

# **[Focus online: Erziehung zur](https://www.burks.de/burksblog/2013/10/01/focus-online-erziehung-zur-dummheit-und-radebrechen-in-furzdeutsch) [Dummheit und Radebrechen in](https://www.burks.de/burksblog/2013/10/01/focus-online-erziehung-zur-dummheit-und-radebrechen-in-furzdeutsch) [Furzdeutsch](https://www.burks.de/burksblog/2013/10/01/focus-online-erziehung-zur-dummheit-und-radebrechen-in-furzdeutsch)**

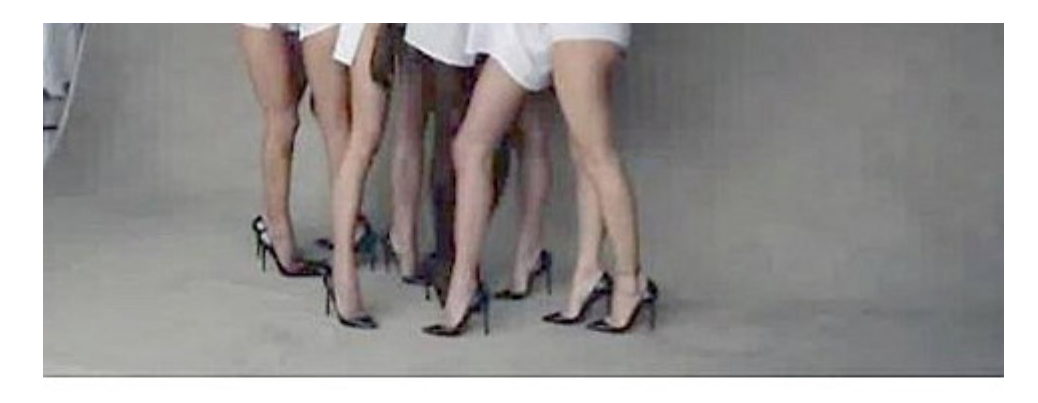

\*\*\*\*\* (0

Die schönsten Frauen der Welt zogen sich schon für ihn aus; den Pirelli-Kalender. Der berühmte Erotikkalender feiert seinen 50. Geburtstag und beschenkt seine Fans mit den ersten Aufnahmen hinter den Kulissen der neuesten Auflage.

#### Flash-Plugin / Javascript nicht erkannt Lieber FOCUS-Online-User, die von Ihnen aufgerufene Seite kann leider nicht angezeigt werden. Der benötigte Flash Player wurde nicht gefunden. Entweder erkennt Javascript den Player nicht korrekt oder der Flash Player 9 ist nicht vorhanden. Jetzt den Flash Player herunterladen und installieren... Hinweis: Sie werden zum Installeren des Flash Players auf die Website von Macromedia Deutschland weitergeleitel. Wenn Sie den Internet Explorer nutzen, wird "Yahoo! Toolbar" automatisch mönstallert. Wenn Sie das nicht möchten, müssen Sie dies

Über diesen Screenshot von *Focus online* kann man stundenlang philosophieren – ob das Magazin bewusst oder unbewusst Männer Menschen zur Dummheit erziehe, und das gleich in vielfacher Hinsicht.

Ich habe nichts gegen nackte Frauen. Nackte Frauen sind wie Beton – es kommt drauf an, was man daraus macht. "Die schönsten Frauen der Welt zogen sich schon für ihn aus: den Pirelli-Kalender." Was sagt uns das jetzt? Das man schöne Frauen bestechen kann? Dass Schönheit zwingend verlangt, High Heels zu tragen? Dass Pirelli bestimmt, was "Schönheit" ist? "Sexy Reifengöttinnen"? Sorry, Leute, aber wer solche Sätze verbricht, der ist dumm wie Brot und lebt intellektuell noch in den fünfziger Jahren (was heutzutage offenbar wieder verlangt wird, um Mainstream zu sein.)

"Deutsch des Grauens" ist außerdem stark untertrieben: Was ist denn das für ein Satz? "Die dümmsten Journalisten schrieben schon für ihn: den Focus." Das nennt ihr Grammatik? Ich nenne

das Radebrechen in Furzdeutsch.

Gut, bei [Javascript](http://barrierekompass.de/aktuelles/detail/javascript-sinnvoll-einsetzen.html) habe ich jede Hoffnung fahren lassen, dass Argumente noch irgendetwas nützen könnten. Der Chefredakteur von Sueddeutsche.de hat mir sogar per elektronischer Postkarte bestätigt, dass der Einsatz von Javascript auf deren Website quasi unverzichtbar und Standard sei, auf den man nicht verzichten werde. (Unausgesprochen: Menschen mit Sehschwächen oder gar Blinde sind denen scheißegal – das ist eben keine werberelevante Zielgruppe.) Ich könnte mich jetzt auf das [Bundesamt für Sicherheit in der Informationstechnik](https://www.bsi.bund.de/DE/Themen/Cyber-Sicherheit/Themen/Sicherheitsvorfaelle/AktiveInhalte/definitionen/javascriptgefahren.html) berufen, das vor den Risiken beim Einsatz von Javascript warnt. Aber seit wann interessieren sich deutsche "Online"-Journalisten für Sicherheit? Wo kämen wir denn da hin?

Damit nicht genug: Ein deutsches Magazin fordert die Rezipienten dazu auf, Malware zu installieren, um die "Inhalte" anzeigen lassen zu können: "Wenn Sie den Internet Explorer nutzen, wird , Yahoo! Toolbar' automatisch mitinstalliert." Geht's noch? Wie bescheuert muss man sein, um so etwas zu tun? "Wenn Sie dieses Möbelstück kaufen, erhalten unbekannte Einbrecher eine Kopie ihres Wohnungsschlüssels – wenn Sie das nicht wollen, müssen Sie ein neues Schloss installieren." Im normalen Leben würde man in einem solchen Fall nach einenm Arzt rufen oder nach einer Jacke mit ganz langen Ärmeln. In Deutschland wird man "Online"-Redakteur und darf bei Focus online zu genderpolitischen Themen ("Pirelli"-Kalender) schreiben.

#### **[Nein, das mache ich nicht](https://www.burks.de/burksblog/2013/09/17/nein-das-mache-ich-nicht)**

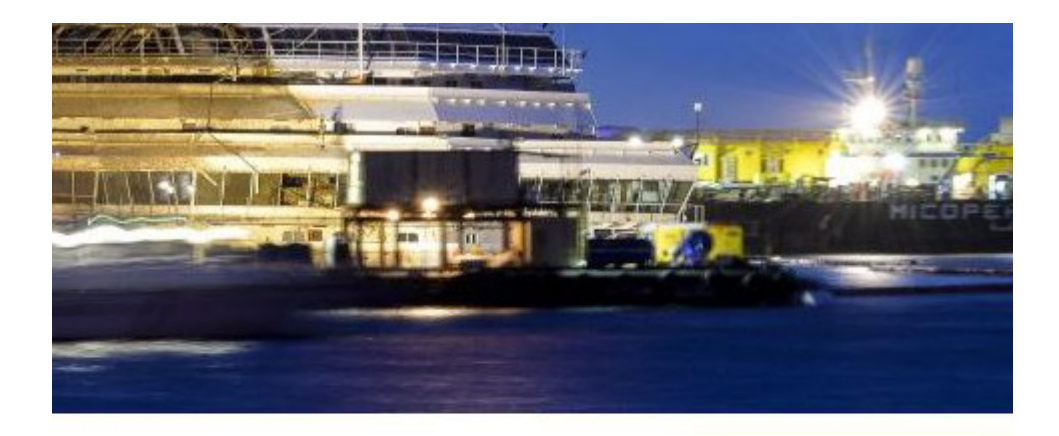

a "Costa Concordia" wieder aufrecht im Wasser - und bietet einen I usteten Steuerbordseite. Die Bergungstruppe und die Einwohner vo

Bitte aktivieren Sie Javascript. "Bravissimi, auguri, auguri!", schallt es a diesem Morgen über die Insel Giglio. "Glückwünsche, ihr seid die Besten 4 Uhr steht die havarierte "Costa Concordia" wieder aufrecht. Und es g gut wie niemanden, der nicht begeistert ist von der ehrlichen Freude d

Wieso schreiben die das jetzt auch noch in den Text? Und die Pappnasen-"Webdesigner" sagen mir noch nicht einmal, warum ich die Sicherheitseinstellungen meines Browsers herunterfahren sollte. Dummes Pack.

## **[Das Ende \(des Usenet\) ist](https://www.burks.de/burksblog/2013/08/17/das-ende-des-usenet-ist-nahe) [nahe](https://www.burks.de/burksblog/2013/08/17/das-ende-des-usenet-ist-nahe)**

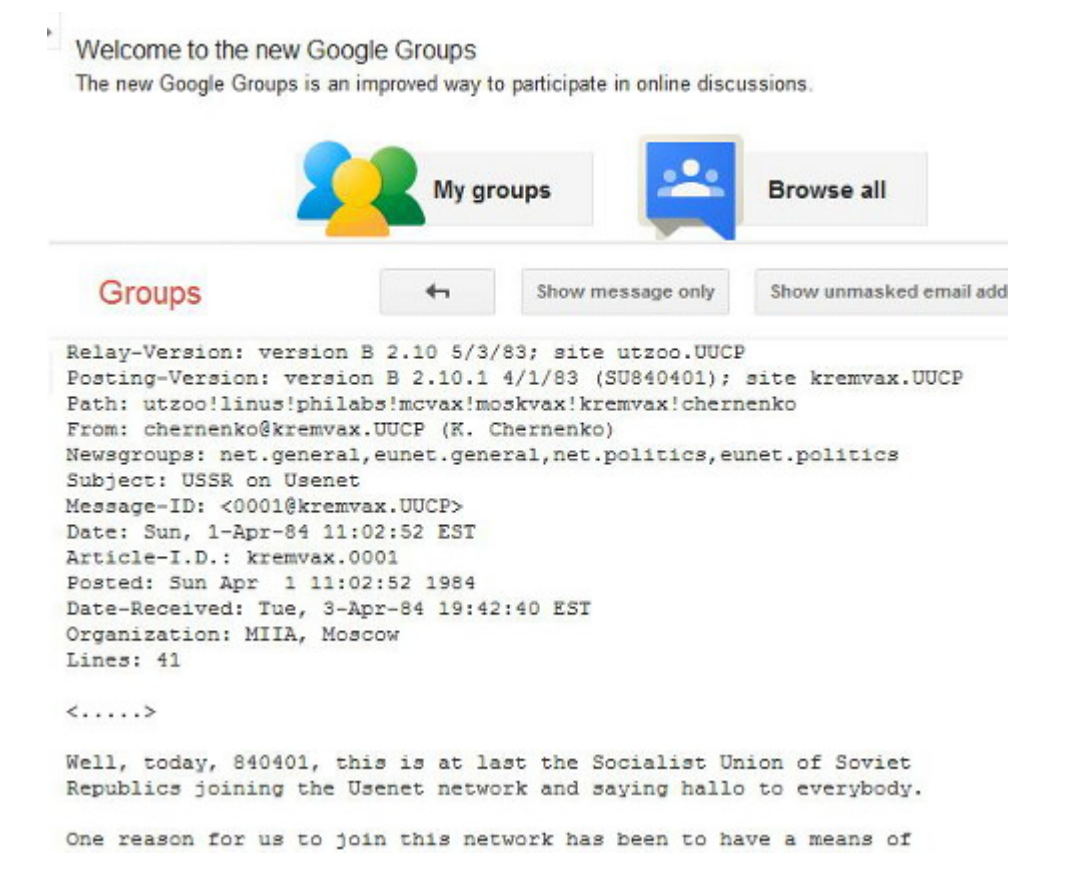

Vor 13 Jahren [kaufte](http://de.wikipedia.org/wiki/Google_Groups) Google die Datenbestände der insolventen Betreiberfirma des Usenet-Archivs Deja News auf. Dabei handelte es sich um etwa eine halbe Milliarde Postings. Seitdem hat Google mit der Domain [groups.google.com](http://www.groups.google.com) das Quasi-Monopol der Browser-basierten Suche im Usenet, dem ältesten Dienst des öffentlich zugänglichen Internet.

Bei Wikipedia lesen wir: "Beispielsweise werden in der allgemeinen Websuche von Google mittlerweile keine Treffer mehr aus Google Groups angezeigt. Hierzu muss in der allgemeinen Websuche der Unterpunkt , Diskussionen' aus der Navigationsleiste ausgewählt werden. Andererseits wurde der Index von Google Groups auf allgemeine Webforen ausgedehnt – dies auf Kosten des Usenet, das derzeit kaum noch nachgewiesen wird, abgesehen vom direkten und gezielten Durchsuchen von Newsgroups."

Das ist zwar nicht ganz richtig, es ist aber noch schlimmer: Seit Neuestem erzwingt Google Javascript, obwohl man bei purem Text, aus dem die Newsgroups bestehen, die nicht definitiv als "[Binaries"](http://www.newzbot.com/) ausgeweisen sind, Javascript zu allerletzt

brauchte. Datenspionage geht halt bei Google vor Benutzerfreundlichkeit.

Zudem ist das Feature "Userprofil" deaktiviert worden. Man konnt mit einem Mausklick auf die E-Mail-Adresse eines Nutzers alle dessen Usenet-Postings seit 1982 anzeigen lassen – eine hübsche Recherche-Möglichkeit, die ich früher oft genutzt habe. Außerdem ist die "Advanced Search" ganz abgeschaltet worden: Noch vor einem halben Jahr konnte man die Suche nach Postings in Newsgroups zeitlich eingrenzen, etwa auf das Suchwort [kremvax](https://groups.google.com/forum/#!original/eunet.politics/_WKpffStBPc/JaaDBecKCM8J) auf den Zeitraum zwischen dem 1.1.1984 und dem 5.6.1984.

Google will offenbar, dass man das Usenet vergisst und stattdessen bei "Gruppen" – statt an "[Newsgroups](http://en.wikipedia.org/wiki/Usenet_newsgroup)" – nur noch an Google-Gruppen denkt. Im Usenet konnte man sogar anonym schreiben, das ist jetzt auch nocht mehr so ohne weiteres möglich.

O tempora, o mores!

 $\odot$ 

# **[Vorsicht! Firefox 23](https://www.burks.de/burksblog/2013/08/07/vorsicht-firefox-23-deaktiviert-per-default-das-wichtigste-sicherheits-feature) [deaktiviert per default das](https://www.burks.de/burksblog/2013/08/07/vorsicht-firefox-23-deaktiviert-per-default-das-wichtigste-sicherheits-feature) [wichtigste Sicherheits-](https://www.burks.de/burksblog/2013/08/07/vorsicht-firefox-23-deaktiviert-per-default-das-wichtigste-sicherheits-feature)[Feature!](https://www.burks.de/burksblog/2013/08/07/vorsicht-firefox-23-deaktiviert-per-default-das-wichtigste-sicherheits-feature)**

CHANGED "Enable JavaScript" preference checkbox has been removed and user-set values will be reset to the default

Jemand spricht mir im [Heise-Forum](http://www.heise.de/newsticker/foren/S-FF23-deaktiviert-die-wichtigste-Sicherheitseinstellung-kommentarlos/forum-262371/msg-23923054/read/) aus dem Herzen:

*Schon seit vielen Jahren ist bei meinem Browser "JavaScript" – ebenso wie alle anderen "aktiven Inhalte", die letztlich nichts anderes sind als das unerwünschte Laden uns Ausführen von unbekannter Software aus der Ferne – deaktiviert.*

Unzählige Sicherheitslücken sind mir so von vorneherein erspart geblieben. Und nein, ich vermisse nichts.

Und nun will [FF23](http://www.mozilla.org/en-US/firefox/23.0/releasenotes/) diese Voreinstellung einfach ungefragt abschalten. Angeblich, weil Joe Dummuser von der Möglichkeit zur Abschaltung "verwirrt wird". Unglaublich.

#### **[Leserbrief c't Security s.](https://www.burks.de/burksblog/2013/08/02/leserbrief-ct-security-s-38ff) [38ff](https://www.burks.de/burksblog/2013/08/02/leserbrief-ct-security-s-38ff)**

Guten Tag,

Sätze wie "einen Virenschutz braucht jeder Windows-Anwender" (S. 38) regen mich maßlos auf. Wie kann die c't so etwas drucken? Ich habe noch nie ein Anti-Virenprogramm besessen und plane auch nicht, so etwas auf meinen Rechnern zu erlauben, zumal die Anbieter derartigen "Schlangenöls" die Frechheit besitzen, mir penetrant bei der Installation zusätzlich Software unterjubeln wollen, z.B. die Datenkrake Google Chrome. Ist das seriöses Geschäftsgebaren?

Software schafft keine Sicherheit, sondern nur vernünftiges Verhalten. Das Problem sitzt immer vor dem Monitor und hat zwei Ohren.

Die Gegner sicherheitsbewussten Verhaltens sind ignorante Webdesigner, die Surfer um jeden Preis zwingen wollen, aktive Inhalte (etwa Javascript) zuzulassen. Sicheres Surfen

unterbinden die Geschäftsmodelle fast aller Medien – und "sozialer" Netzwerke sowieso -, die vom Verkauf der Nutzerdaten leben und nicht nur Myriaden von Cookies implementieren wollen. Mit das größte Problem ist die Unsitte, elektronische Postkarten (E-Mails) unverschlüsselt und ausschließlich in HTML verschicken zu wollen, weil es so chic aussieht und weil es alle machen. Phishing lässt grüßen.

Mit virenfreien Grüßen Burkhard Schröder

## **[Unter Männern der Märkte](https://www.burks.de/burksblog/2013/07/23/unter-mannern-der-markte) [\[Update\]](https://www.burks.de/burksblog/2013/07/23/unter-mannern-der-markte)**

Ich will heute wieder einmal den Ehrentitel "Lautsprecher des Kapitals" verleihen – [Heinz-Roger Dohms](http://www.zeit.de/wirtschaft/unternehmen/2013-07/deutsche-bank) von *Zeit online* bekommt ihn. (Der Artikel fußt offenbar auf einem Artikel der [Financial Times Deutschland,](http://tinyurl.com/lykgqws) der ohne Javascript nicht zu lesen ist – wie blöd muss man eigentlich sein, um so etwas hinzukriegen? Oder stammt er direkt aus einer PR-Abteilung?)

Der Artikel "Die K-Frage der Deutschen Bank" ist pädagogisch wertvoll, da er auf's Schönste zeigt, wie die Angehörigen der Glaubensgemeinschaft "Freier Markt(TM)" ihre Gottheit als autonom handelndes Wesen verstehen. Hier die einschlägigen Zitate (aus nur *einem* (!) Artikel):

*Anshu Jain ist ein Mann der Märkte. (…) Die Märkte also feierten Jain. (…) … Coco-Bonds, das sind Anleihen, die sich automatisch in haftendes Eigenkapital verwandeln … (…) Ob Anshu Jain bei einer weiteren Kapitalerhöhung von den Märkten wieder gefeiert würde, ist offen.*

Zum Schluss dieses "Artikels" fällt mir viel ein. Ob die Welt bald zugrunde geht, ist offen. Ob der Autor dieses Artikels zu viel des Falschen geraucht hat, ist offen. Und was uns der Künstler damit sagen will, ist auch offen. Und das Eigenkapital haftet höchstderoselbst – mit seinem Privatvermögen womöglich?

Ich gebe mir ja Mühe. Ich möchte gern verstehen, was dieses Apologistiker des Kapitals eigentlich meinen, wenn sie ihr verschwurbeltes Neusprech von sich geben. Es gelingt mir leider nicht wirklich. Ein "Mann der Märkte"? Was will mir das jetzt sagen? Eine Art Liebling der Banken-Lobby? Oder muss man Theologe sein, um das zu begreifen? Tut mir leid – ich weiß es nicht.

Die Zitate beweisen nur, dass der Autor schlicht irgendwelche Sprechblasen aus der Waren- und Geldfetisch-Sammlung zusammengeschustert hat und suggeriert, der "Markt" bzw. "die Märkte" (wo ist eigentlich der Unterschied, sehr geehrte "Volks"wirtschaftler? Seid ihr keine Monotheisten mehr?) handelte selbst als eine Art [Hegelscher Weltgeist.](http://de.wikipedia.org/wiki/Weltgeist) Das muss in ihrer Wahnwelt auch so sein, denn es solle ja dabei herauskommen: Wenn man "den Markt" nur ließe, sei die Ökonomie gesund und alle wahrhaft Fleißigen würden reich und glücklich. Ich bin ein Markt, also bin ich.

Für die Hörerinnen und Hörer, die sich jetzt erst eingeschaltet haben: Wir hatten das [hier schon einmal](http://www.burks.de/burksblog/2012/12/29/moneta-aes-signatum-und-die-ware-an-sich) ("Moneta, Aes Signatum und die Ware an sich"): *Um daher eine Analogie zu finden, müssen wir in die Nebelregion der religiösen Welt flüchten. Hier scheinen die Produkte des menschlichen Kopfes mit eignem Leben begabte, untereinander und mit den Menschen in Verhältnis stehende selbständige Gestalten. So in der Warenwelt die Produkte der menschlichen Hand. Dies nenne ich den Fetischismus, der den Arbeitsprodukten anklebt, sobald sie als Waren produziert werden, und der daher von der Warenproduktion unzertrennlich* ist. (Karl Marx: [Das Kapital](http://www.mlwerke.de/me/me23/me23_049.htm#Kap_1_4), S. 86)

Wer einen ernsthaften Artikel über Banken und die Höhe ihres Eigenkapitals schreiben will, kommt natürlich nicht an ["Basel](https://de.wikipedia.org/wiki/Basel_III) [III](https://de.wikipedia.org/wiki/Basel_III)" vorbei. (Leider setzt Zeit online keinen Link. und, Zeit online: Der Satz "eine kleinere Bank braucht auch weniger Eigenkapital" ist übrigens einfach ein Schmarrn.) Das so genannte "Reformpaket" des [Basler Ausschusses](https://de.wikipedia.org/wiki/Basler_Ausschuss) der Bank für Internationalen Zahlungsausgleich [\(BIZ\)](https://de.wikipedia.org/wiki/Bank_f%C3%BCr_Internationalen_Zahlungsausgleich) verfügte 2010, dass ab 2013 die Banken einen höheren Anteil eigener Mittel vorweisen müssen, um das zurückzuzahlen, was Gläubiger eventuell fordern könnten (ich bemühe mich redlich, Wörter mit -ung zu vermeiden).

Übrigens, Zeit online: Die neue Verschuldungsgrenze (Leverage-Ratio) gilt erst ab 2018. Was echauffiert Ihr Euch eigentlich über die Deutsche Bank? Einerseits werden US-amerikanische Banker zitiert (natürlich linkfrei), die behaupten, die Deutsche Bank sei "unterkapitalisiert", andererseits behauptet die Deutsche Bank, würde sie nach "amerikanischem Rechnungslegungsstandard" (nein, nach *US*-amerikanischem!) bilanzieren, stünde sie besser da. Wer hat denn nun recht?

Und wo sind die unabhängigen Quellen? *Zeit online* offenbar hat eine: den Frankfurter "Analysten" [Dieter Hein](http://www.fairesearch.de/profil02_detail.php?ID=13) von *Fairesearch*, "der die Deutsche Bank seit vielen Jahren verfolgt". (Er "verfolgt" die Deutsche Bank seit Jahren? Ist das nicht schon Stalking? Und wehrt die sich nicht? Mein Tag "Deutsch des Grauens" sei mit Euch!) Im [Firmenprofil](http://www.fairesearch.de/profil01.php) von *Fairesearch* lesen wir unter "Visionen" (wieso muss ich jetzt an [Helmut Schmidt](http://www.zitate-online.de/sprueche/politiker/15411/wer-visionen-hat-sollte-zum-arzt-gehen.html) denken? Aber das Wort passt ja zu religiösen Heilslehren): *Zukunft und Erfolg leben von Visionen, deshalb sind unsere Analysen nicht interessengeleitet und dienen ausschließlich dem Anleger. Im Vordergrund unserer Aktivitäten steht der nachhaltige Erfolg des Investors.*

Visionen sind nicht interessengeleitet? Das ist dann vermutlich auch bei Marienerscheinungen und [Blutwundern](http://de.wikipedia.org/wiki/Blutwunder) so – die sind bekanntlich auch nicht "interessegeleitet". Und der "nachhaltige Erfolg des Investors" ist etwas ganz Neutrales

und Interesseloses?

Das heißt im Klartext: *Zeit online* lässt Artikel über die kapitalistische Ökonomie von einem [Lobbyisten des Kapitals](http://investor.rbinternational.com/index.php?id=567&L=1&type=1) "verifizieren". Das ist das Niveau der [Apotheken Umschau.](http://de.wikipedia.org/wiki/Apotheken_Umschau) Und müsste es nicht politisch korrekt auch "Investoren und Investorinnen" heißen? (Har har.) Ein schönes und pädagogisch wertvolles Beispiel für die "Unabhängigkeit" der Presse!

Meine ganz persönliche Verschwörungstheorie ist übrigens: Zeit online und andere Medien werden gerade von unterschiedlichen Lobbyisten des Finanzkapitals gebrieft, um deren Ideen zu verbreiten. Es geht vor allem darum, dass [die Europäische](http://www.boersen-zeitung.de/index.php?li=300&artid=2013138001) [Zentralbank](http://www.boersen-zeitung.de/index.php?li=300&artid=2013138001) im Herbst 2014 auch die europäische Bankenaufsicht übernimmt. Die gesetzlichen Grundlagen, auch von Basel IIIff, werden also wieder zur Disposition stehen. Aus der Ecke werden wir noch mehr hören.

*[Um zu erinnern](http://www.burks.de/burksblog/2013/01/04/lautsprecher-des-kapitals-manfred-schafers): "Der Wanderpokal "Lautsprecher des Kapitals" geht an Journalisten, die (…) sich die Propaganda der Kapitalisten unkritisch zu eigen machen, die deren Neusprech und und Propaganda-Worthülsen übernehmen, die in Populär-Okonomie dilettieren, ohne jemals ein Buch über den tenzenziellen Fall der Profitrate oder die Theorie des Wert gelesen zu haben. Kurzum: die ihren Beruf nicht nur verfehlt habe, sonder auch noch dummschwätzen und sich als Lobbyist missbrauchen lassen, freiwillig oder aus Dummheit und/oder Ignoranz."*

[Update] Ich hatte in der ursprünglichen Version dieses Artikels den Namen des Autors nicht gefunden, er ist jetzt eingefügt.

### **[Tor and HTTPS](https://www.burks.de/burksblog/2013/07/14/tor-and-https)**

[Electronic Frontier Foundation \(EFF\):](https://www.eff.org/pages/tor-and-https) Tor and HTTPS  $-$  "We prepared a graphic last year ago to try to help people visualize which data is concealed by the use of Tor." (Javascript erforderlich)

#### **[Buschmühlen in Rixdorf](https://www.burks.de/burksblog/2013/06/09/buschmuhlen-in-rixdorf)**

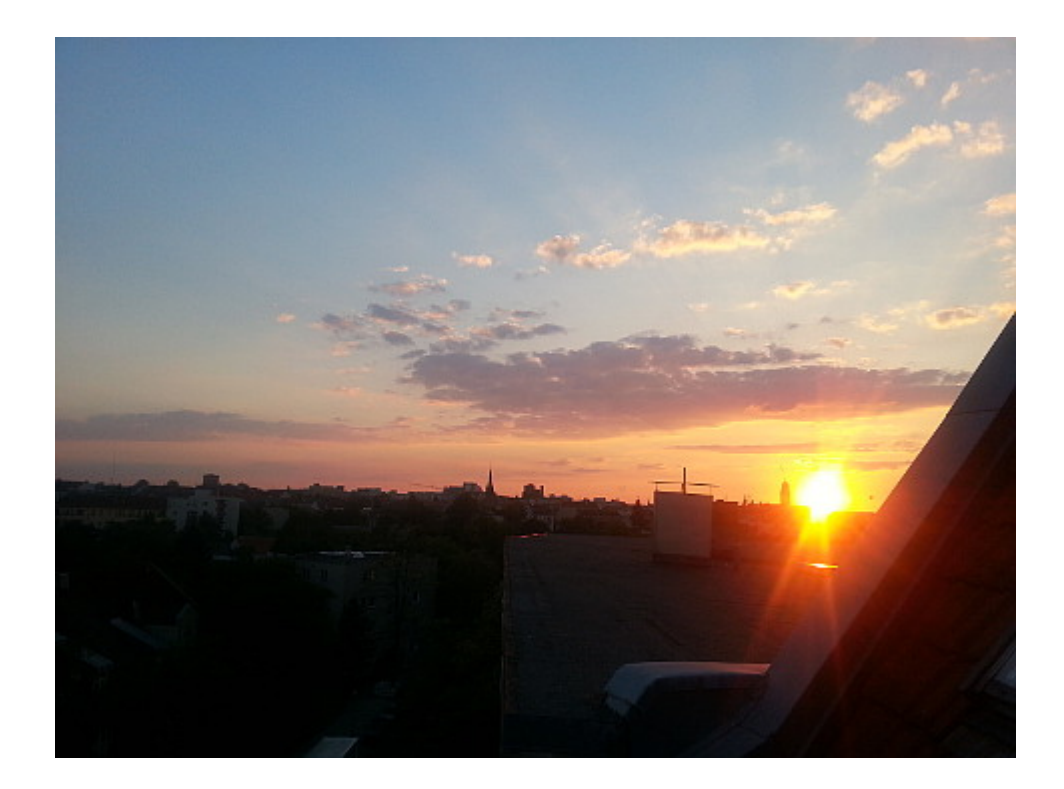

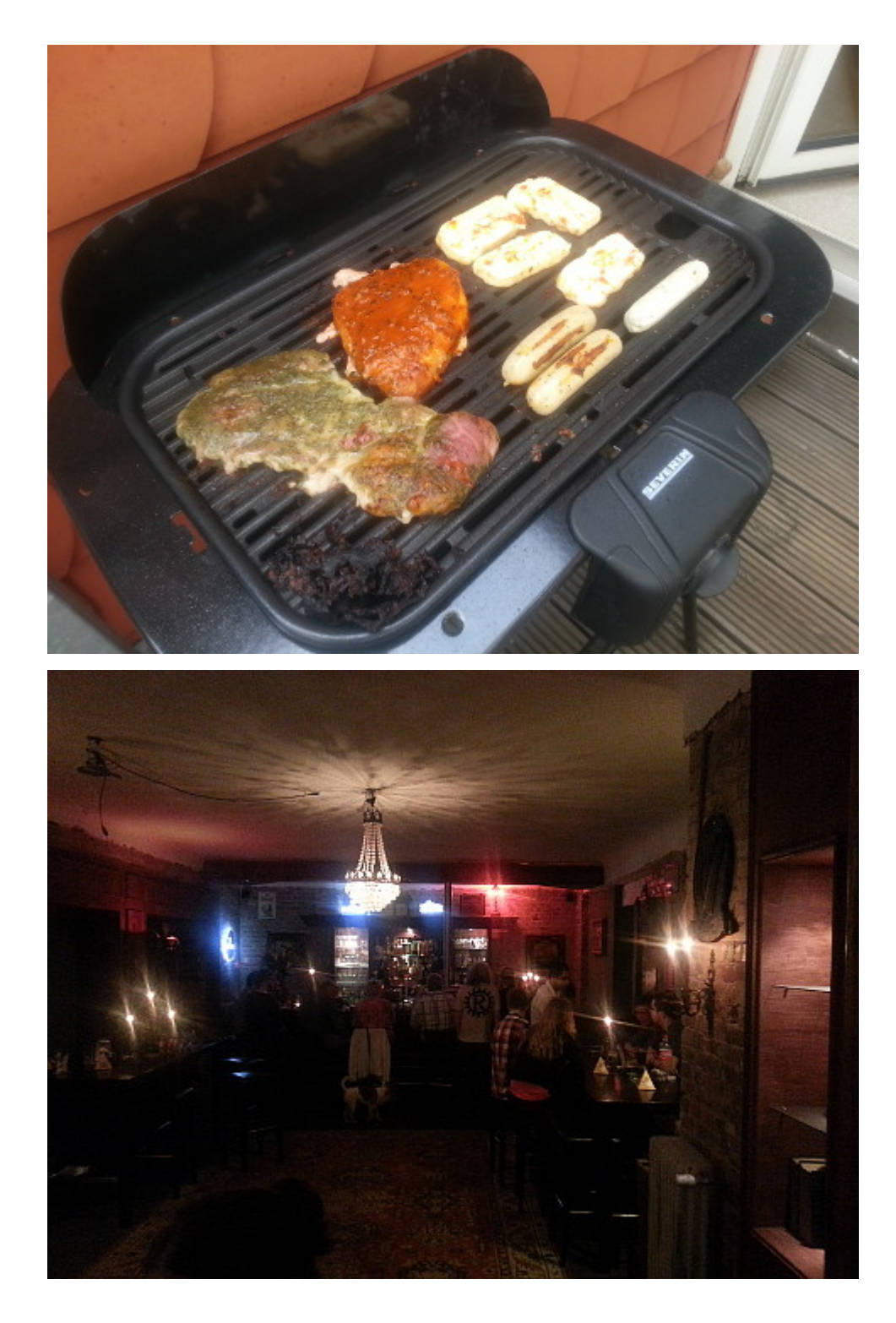

Mir ist gerade unangenehm aufgefallen, dass ich gestern nicht gebloggt habe. Das kommt davon, wenn man, zusammen mit Freunden, einen so genannten "Zug durch die Gemeinde" veranstaltet, der durch den vorherigen und vorsorglichen Konsum leckeren Fleisches magenmäßig abgefedert wurde und, da mich das erschröckliche Gefühl überkömmt, die geneigten Leserinnen und wohlwollenden Leser mit einem wohltemperierten deutschen Satz zu überfallen, der vor Kausal, Relativ- und sonstigen grammatikalischen Ketten znur so strotzt, dem

Gehirnschmalz, was die Logik angeht, also Einiges abverlangt, der (das bezogene Subjekt ist der "Zug durch die Gemeinde"), ich also hiermit fortfahre zu berichten, was sich zutrug, soweit ich mich erinnern kann, der also damit ausklang, eine im Kiez – genauer: [Schudomastrasse 3](http://tinyurl.com/lvarszp) (die Kneipe ist von Google Streetview noch nicht indiziert) – neu angesiedelte Destillerie zu besuchen und die dort dargebotenen edlen Getränke, vornehmlich irischer Provenienz, zu kosten, demzufolge sich das Motiv, während des Besäufnisses der Testreihe "Bushmills" das traute Heim aufzusuchen, um etwas zu bloggen, zunehmend verflüchtigte und stattdessen von der Furcht überlagert wurde, trotz ausreichender geografischer Kenntnisse des Kiezes die Tür meines Wohnhauses nicht mehr wiederfinden zu können, wenn das Event sich noch mehr in die Länge gezogen hätte, dergestalt, dass wir noch in einer anderen Kneipe einkehrten, die zwar nicht irischen Whiskey, dafür aber schlichtes Bier anbot, ein Entschluss, den ich übrigens nicht bereute, da mir zwischendurch auch noch die derzeitige Dame meines Herzens mit ihrem Tölchen Hund begegnete, was mein trunkenes Herz zwar erfreute, wir aber unausgesprochen beschlossen, in den nächsten Stunden getrennte Wege zu gehen da der Hund auch keinen Whiskey mag, da ich wie ein Stein auf jedes Bett gefallen wäre, das sich mir in den Weg gestellt hätte, was später auch geschah. Es war aber mein eigenes – zum Glück.

By the way: Was erlauben Bushmills? So kriegt ihr aber keinen Traffic auf Eure fucking Javascript-verseuchte Website!

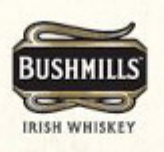

#### **JAVASCRIPT NOT DETECTED!**

This Bushmills brand site requires all users to enter date of birth for verification purposes. Please enable JavaScript and reload this page.

### **[Fürchten. Illegal.](https://www.burks.de/burksblog/2013/06/05/furchten-illegal-vielleicht-unklar-moglicherweise) [Vielleicht. Unklar.](https://www.burks.de/burksblog/2013/06/05/furchten-illegal-vielleicht-unklar-moglicherweise) [Möglicherweise.](https://www.burks.de/burksblog/2013/06/05/furchten-illegal-vielleicht-unklar-moglicherweise)**

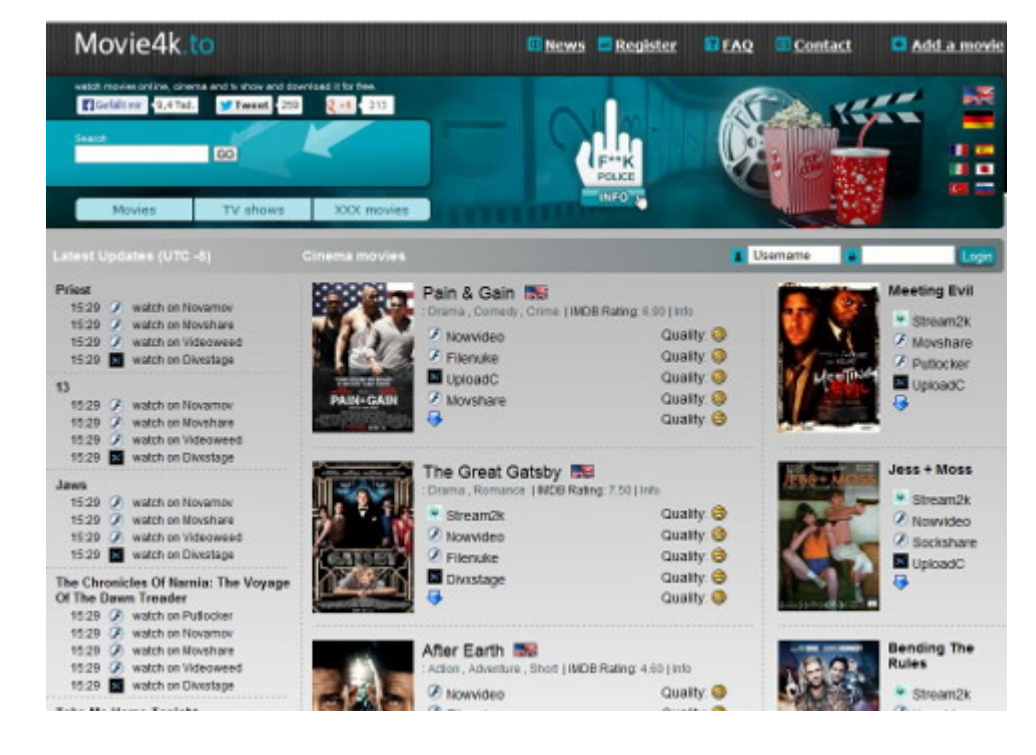

[Feynsinn](http://feynsinn.org/?p=18293) verprügelt sehr schön [Kai Biermann,](http://www.zeit.de/digital/internet/2013-06/movie2k-movie4k-streaming?) der auf *Zeit online* herummutmaßt und dabei die heilige Kuh des Kapitalismus hätschelt. Ich habe mir Biermanns Artikel noch genauer

angesehen und auf die Fakten und Quellen geachtet.

*Möglicherweise fürchten die Betreiber Ermittlungen.* "Möglicherweise" ist das kein Journalismus. Es ist nicht Aufgabe von Journalisten, wild herumzuspekulieren. Möglicherweise ist es auch anders. So what?

*"..das illegale Streamingportal [Movie2k](http://www.movie4k.to/) (…) bietet illegale Kopien von Filmen und Serien.*

Gleich zwei Mal "illegal" in vier Zeilen, damit es auch jeder mitkriegt. Es wird dadurch nicht wahr. Am deutschen Rechtswesen werden die Welt und das weltweite Web genesen? [Streaming](http://de.wikipedia.org/wiki/Streaming_Media) ist eben nicht automatisch "illegal", nur wenn man sich die Thesen der Content-Mafia automatisch zu eigen macht. Letzteres ist nicht die Aufgabe von Journalisten, ganz im Gegenteil.

*Der Hintergrund? Unklar. Möglicherweise sind die Betreiber umgezogen, um nicht von Ermittlern erwischt zu werden.* Möglicherweise sollten Journalisten über Dinge, die unklar sind, gar nicht schreiben, sondern zunächst recherchieren.

*Möglicherweise ist sein Geständnis der Grund dafür, dass Movie2k mit seinen Servern nun von Rumänien auf die Jungferninseln umgezogen ist.*

Möglicherweise hat sich hier der Kollege Biermann von der Ermittlungsbehörde, der Dresdener Staatsanwaltschaft, briefen lassen und wiederkäut jetzt unkritisch deren Thesen, was noch nicht einmal eine unabhängige Quelle ist, deren zwei man aber mindestens haben sollte, bevor man etwas über "Illegales" hinausposaunt. Und wie hält es Biermann mit dem schönen Grundsatz "audiatur et altera pars"? Nie gehört? War grad nicht zu erreichen? Möglicherweise.

*Geht es solchen Portalen doch ganz offensichtlich vor allem um Geld.*

Das ist nicht nur möglicherweise kein deutscher Satz, sondern ganz bestimmt nicht. Um was, ganz nebenbei, geht es sonst so

im Kapitalismus? Um das Gute, Schöne und Wahre? Ach?!

*Ein sicheres Indiz dafür ist, dass sie ihre Kunden mit zweifelhafter und gefährlicher Werbung traktieren.* Was ist denn "gefährliche" Werbung? Diese Javascriptverseuchte Scheiße, die ich auf den "Internet-Präsenzen" deutscher Medien ertragen müsste, würde ich das erlauben? Ich halte Werbung ganz ausnahmslos und immer für "zweifelhaft", will sie mir doch suggerieren, ich müsse oder solle etwas kaufen, von dem ich bisher noch gar nichts wusste.

*Wer solche Streamingseiten besucht, hat eine gute Chance, sich Schadprogramme einzufangen oder auf sogenannte Abofallen hereinzufallen. Den Betreibern ist das offensichtlich egal.* Mir auch, denn offenbar denkt der Kollege Biermann, es sei eine Frage der "Chancen", sich Malware auf den Rechner zu beamen anstatt eine Frage des eigenen medienkompetenten Willens, sich komplett bescheuert im Internet zu verhalten oder eben auch nicht. Schadprogramme sind kein Naturereignis wie das Wetter, sondern leben ausschließlich davon, dass Surfer alles tun, was Datenkraken wollen, weil sie zu träge, faul, belehrungsresistent oder schlicht zu dumm sind, das zu ändern.

#### *Dass hinter diesen Portalen kriminelle Organisationen stecken, bezweifelt niemand.*

Dass Banken, Hedgefonds, die GEMA und die Content-Mafia und ihre Helfershelfer in den Medien meistens wie kriminelle Organisationen agieren, bezweifelt auch niemand, nicht wahr?

#### *Die URL verweist nun auf eine Seite…*

Es heißt *der* URL (für *uniform resource locator*), auch wenn 8 Millionen deutsche Fliegen meinen, es hieße "die" URl, weil "Adresse" im Deutschen feminin ist, sie müssten immer auf den größten sprachlichen Haufen scheißen. Das haben sie ja mit vielen Journalisten gemeinsam.

#### **[Computersperren und schwarze](https://www.burks.de/burksblog/2013/05/27/computersperren-und-schwarze-lizenzmagie) [Lizenzmagie](https://www.burks.de/burksblog/2013/05/27/computersperren-und-schwarze-lizenzmagie)**

[Heise:](http://www.heise.de/newsticker/meldung/Lobbyorganisation-empfiehlt-Computersperren-bei-Verdacht-auf-Lizenzbruch-1869709.html) "Lobbyorganisation [empfiehlt](http://ipcommission.org/report/IP_Commission_Report_052213.pdf) Computersperren bei Verdacht auf Lizenzbruch".

Bruhahahahaha. Mannomann. Wie will jemand von außen meine Rechner sperren?

"Neben der [Botschaft, dass sein Rechner wegen ungenehmigter](http://www.burks.de/burksblog/pix/) [Handlungen gesperrt ist](http://www.burks.de/burksblog/pix/), sollen dem Eigentümer [auf dem](http://2.bp.blogspot.com/-wffd9iwYArE/TjK5yy04t9I/AAAAAAAAANs/inVl3z2yZ5I/s1600/bka-virus.jpg) [Sperrbildschirm auch Informationen](http://2.bp.blogspot.com/-wffd9iwYArE/TjK5yy04t9I/AAAAAAAAANs/inVl3z2yZ5I/s1600/bka-virus.jpg) dazu geliefert werden, an welche Stellen er sich wenden muss, um wieder Zugang zu seinen Dateien zu bekommen."

Wie krank und/oder dämlich muss man sein, um so etwas zu fordern? (Klar, dass man den Bericht ohne Javascript auch nicht ansehen kann.)

#### **[Anonym Surfen mit dem](https://www.burks.de/burksblog/2013/05/24/anonym-surfen-mit-dem-smartphone) [Smartphone](https://www.burks.de/burksblog/2013/05/24/anonym-surfen-mit-dem-smartphone)**

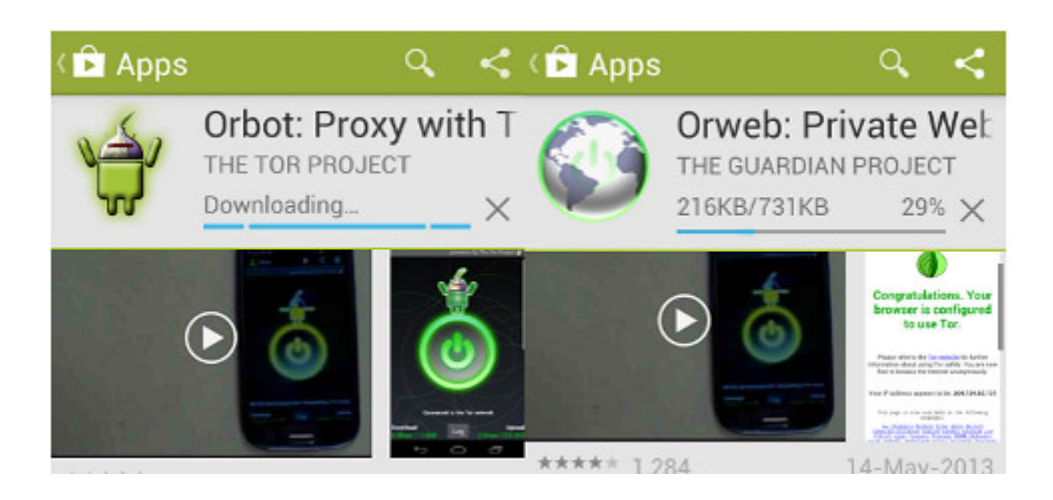

*Oder auch: Secure Mobile Apps and Open-Source Code for a Better Tomorrow – sichere mobile Anwendungen und Open-Source-Software für eine bessere Zukunft.*

Eine der Geschäftsideen der Anbieter von Smartphones fußt auf der Datenspionage und dem Verkauf des Nutzerverhaltens. Das funktioniert hervorragend, werden doch die gewöhnlichen DAUs von faulen und unfähigen "Webdesignern",

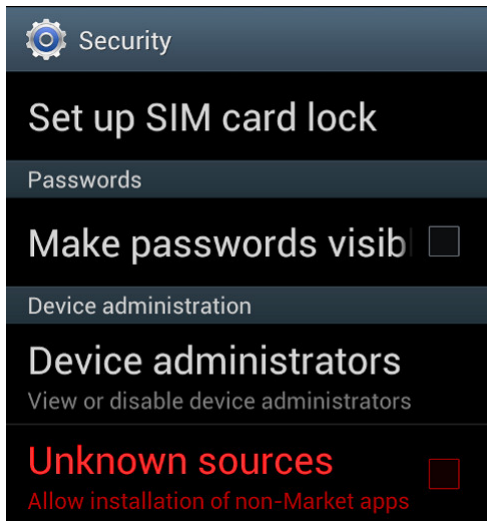

von Microsoft und Apple und von "Computerexperten", die in den Mainstream-Medien zu Wort kommen, zu unsicherem Surfen ermutigt, erzogen, ja teilweise gezwungen.

Man sollte diesen Leuten aber eine Menge Sand in ihr gieriges Datenkrakengetriebe werfen. Für Smartphones gibt es zwei nette Anwendungen ("Apps"), mit denen man anonym surfen kann: [Orweb](https://play.google.com/store/apps/details?id=info.guardianproject.browser&hl=en) und [Orbot](https://play.google.com/store/apps/details?id=info.guardianproject.browser&hl=en) (Proxy mit Tor). [Orbot](https://guardianproject.info/apps/orbot/) ist ein Proxy (["Vermittler](http://de.wikipedia.org/wiki/Proxy_%28Rechnernetz%29)"), der die Daten zwischem dem Browser Orweb und dem [Tor-Netz](http://www.torstatus.net/) transportiert und Anonymität garantiert.

Man kann per Google Store die beiden Apps auf das Smartphone laden oder zunächst auf einen Rechner und von dort dann auf das gar nicht so "smarte" Handy. Vernünftige Menschen schauen zunächst in die Voreinstellungen eines unsicheren Gerätes, bevor sie es in Betrieb nehmen: Normalerweise sollte man *verbieten*, dass Apps aus unbekannten Quellen installiert werden dürfen (also *kein* Häkchen). Hier müssen wir es ausnahmsweise erlauben (vgl. 2. Screenshot von oben).

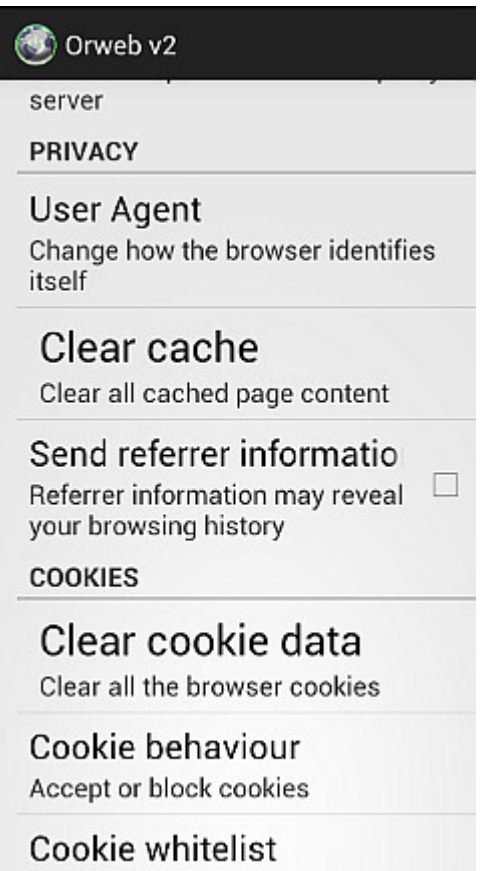

Set which website can store cookies

Das *[Guardian Project](https://guardianproject.info/apps/orweb/)* sagt klar und angenehm, was erstens zweitens drittens käm:

*Orweb is the most private and anonymous web browser on Android for visiting any website, even if it's normally censored, monitored, or on the hidden web.*

– ACCEPT NO SUBSTITUTES: Orweb is the safest browser on Android. Period. Orweb evades tracking and censorship by bouncing your encrypted traffic several times through computers around the world, instead of connecting you directly

like VPNs and proxies. This process takes a little longer, but the strongest privacy and identity protection available is worth the wait.

– CIRCUMVENT FIREWALLS AND RESTRICTIONS: Does your office, school, or region block certain websites? Not anymore. Orweb bypasses almost every kind of network restriction.

– BROWSE ANONYMOUSLY: As the New York Times writes, "when a communication arrives from Tor, you can never know where or whom it's from." No technology is 100% effective, but Orweb is as close to anonymous as it's possible to get on Android.

– PRIVACY YOU CAN TRUST: The Electronic Frontier Foundation (EFF) says "the groundbreaking work from the Tor project helps users everywhere improve the safety of their online communications."

Fazit auf Deutsch: Orweb ist der sicherste Browser auf Android. Akzeptiere nie Zensur oder (Jugendschutz-)Filter, sondern umgehe sie. Orweb bietet die größtmögliche Anonymität. Die [EFF](https://www.eff.org/) sagt, das Tor-Projekt helfe allen Usern weltweit, sicher zu kommunizieren. Die EFF ist so etwas wie der Chaos Computer Club, nur ohne Verschwörungstheoretiker und Mobbing von Kritikern, dafür aber wesentlich politischer und libertärer.

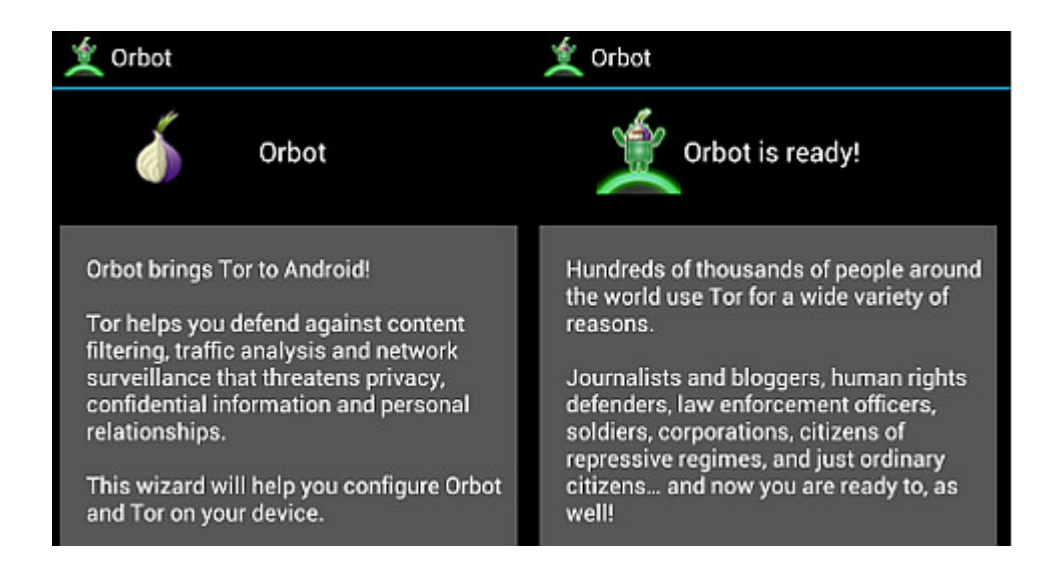

Wenn beide Apps installiert worden sind (nicht vergessen: das

Häkchen in den "Options" wieder entfernen, dass unbekannte Quellen installiert werden dürfen!), muss man sich – wie bei anderen Rechnern – mit den Voreinstellungen des Browsers beschäftigen. Wer Cookies, Referer und Javascript erlaubt, kann auch gleich das Schloss vor die Haustür nageln. (vgl. 3. Screenshot von oben)

Im Unterschied zum [Tor Browser Bundle](https://www.torproject.org/projects/torbrowser.html.en), der ohne weitere Zusätze das anonyme Surfen ermöglicht, braucht *Orweb* den Proxy *Orbot*, den man zuerst einschalten muss. Bei mir hat die ganze Angelegenheit – Installieren und Einrichten – zehn Minuten benötigt.

Die Browser-Nutzeroberfläche verwirrt, weil man den "Go"-Button, der die Eingabe des Urls ermöglicht, nicht sofort findet (weil man danach nicht sucht). Ansonsten ist das Surfen wie gewohnt. Man hinterlässt nur keine Datenspuren mehr.

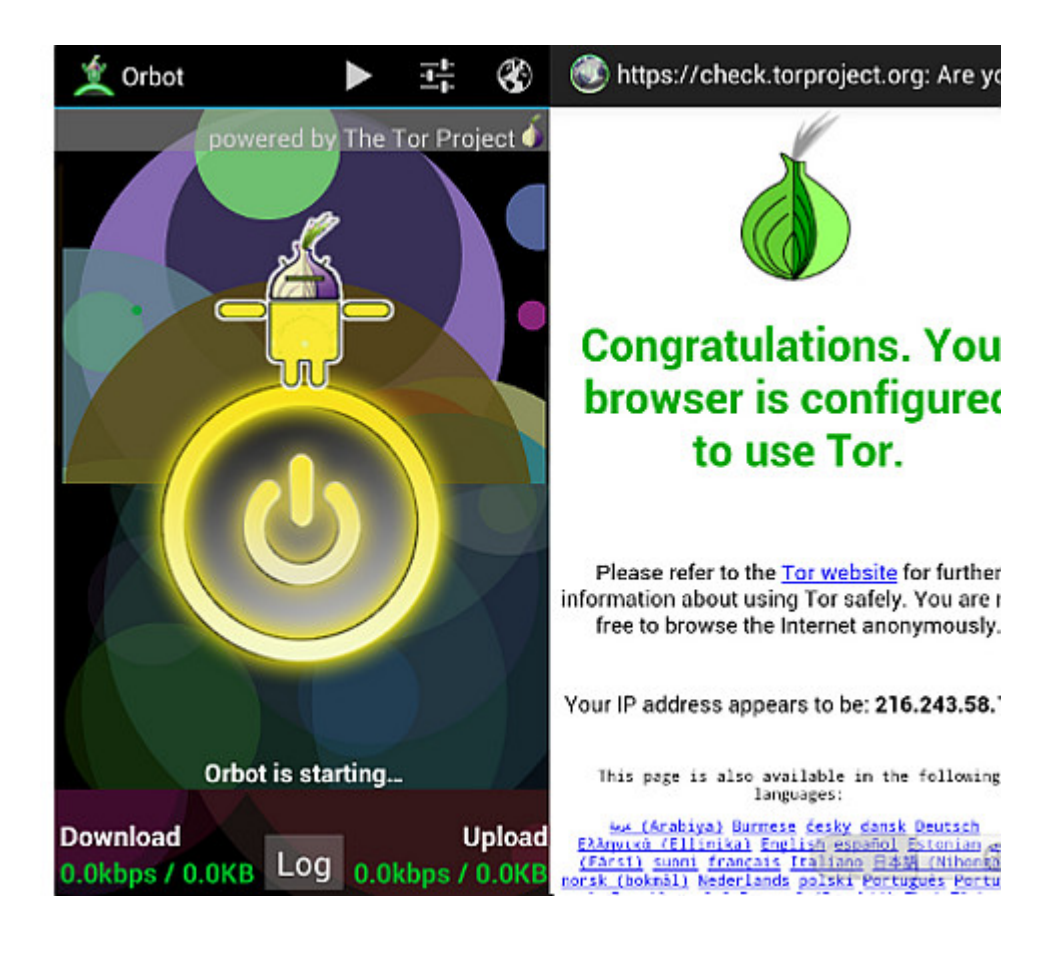

#### **[Anonym Mails empfangen?](https://www.burks.de/burksblog/2013/04/30/anonym-mails-empfangen)**

```
From burks@burks.de Tue Apr 30 12:03:23 2013
Delivered-To: 8c150e57cb1e-e3d91cff13e1@8c150e57cb1e.anonbo
Received: (qmail 47885 invoked by uid 0); 30 Apr 2013 12:03
Received: from unknown (HELO mail.minuskel.de) (193.96.188.
 by anonbox.net with AES256-SHA encrypted SMTP; 30 Apr 201
Received: from p57b99c14.dip0.t-ipconnect.de ([87.185.156.2]
       by mail.minuskel.de with esmtpsa (TLSv1:AES256-SHA:
       (Exim 4.43)id 1UX9HG-0004py-Ct
       for e3d91cff13e1@8c150e57cb1e.anonbox.net; Tue, 30
Message-ID: <517FB309.8020508@burks.de>
Date: Tue, 30 Apr 2013 14:03:21 +0200
User-Agent: Mozilla/5.0 (Windows NT 6.1; WOW64; rv:17.0) Ge
MIME-Version: 1.0
To: e3d91cff13e1@8c150e57cb1e.anonbox.net
Subject: testmail
X-Enigmail-Version: 1.5.1
Content-Type: text/plain; charset=ISO-8859-1
Content-Transfer-Encoding: 7bit
bla
```
Da die [Privacybox](https://privacybox.de/) der GPF demnächst abgeschaltet wird, suche ich nach einer Alternative.

[Anonbox.net](https://anonbox.net/index.de.html) vom CCC verstehe ich nicht: Wenn ich mir an meinen temporär erzeugten Account eine Mail schreibe, sehe ich, woher sie kommt – das ist doch das Gegenteil von dem, was ich erreichen will? Oder denke ich irgendwie um die Ecke?

Erstens will ich mich auch nicht immer mit dem Zertifikat herumärgern, zweitens schalte ich Javascript natürlich *nicht* ein (was man aber nicht unbedingt tun muss, vgl. Sceenshot), drittens würde ich gern die Mails auch noch automatisch verschlüsselt empfangen.

Bei [awxcnx.de](https://www.awxcnx.de/anon-email.htm) kann man sich auch keinen eigenen Account einrichten.

Kennt jemand eine Lösung, ein Interface in eine Website einzubauen?